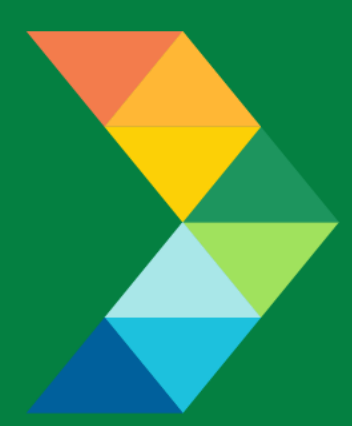

# **ENERGY SAVINGS FOR BUSINESS**

Investing to keep businesses competitive

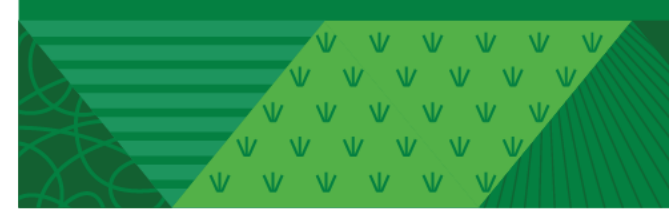

**ESB Small Producers Energy Efficiency Deployment (SPEED) Process Heating Checklist**

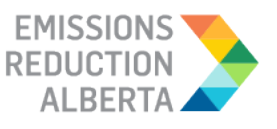

March 7, 2022 **Version 1.0**

# **Table of Contents**

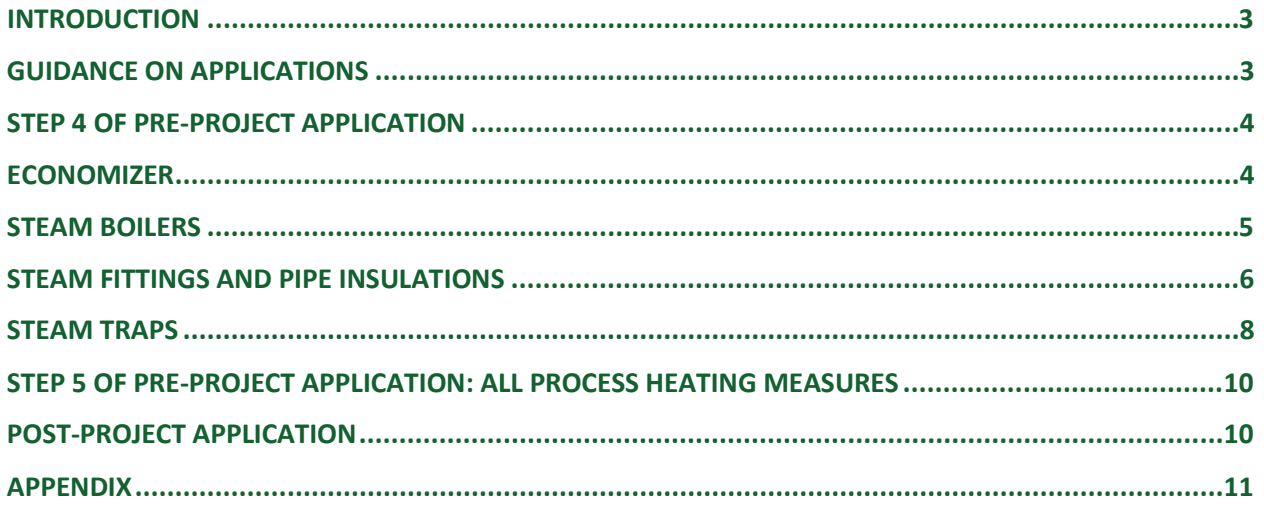

V V V V V V V  $V$   $V$   $V$ 

#### <span id="page-2-0"></span>**INTRODUCTION**

This document is intended as a guide to support the submission of accurate and complete Process Heating project applications. All applicants with Process Heating should ensure the application meets the SPEED Eligibility Requirements set out in the Participant Terms and Conditions, Contractor Code of Conduct and Eligible Measures List. The applicant must submit the requested documentation and answer the questions contained within this document.

This checklist includes guidance for what needs to be entered in each input field at Step 4 and Step 5 of the Application process. Step 5 specifically describes which documents need to be uploaded and their purpose.

#### <span id="page-2-1"></span>**GUIDANCE ON APPLICATIONS**

The following sections provide guidance on Process Heating applications, ensuring that they are complete, accurate and comprehensive.

The applicant and/or contractor will also need to provide the following information in Step 4 and Step 5 of the application submission, as further described in the tables below.

# <span id="page-3-0"></span>**STEP 4 OF PRE-PROJECT APPLICATION**

### <span id="page-3-1"></span>**ECONOMIZER**

- Conventional (Non-Condensing) Economizer
- Condensing Economizer

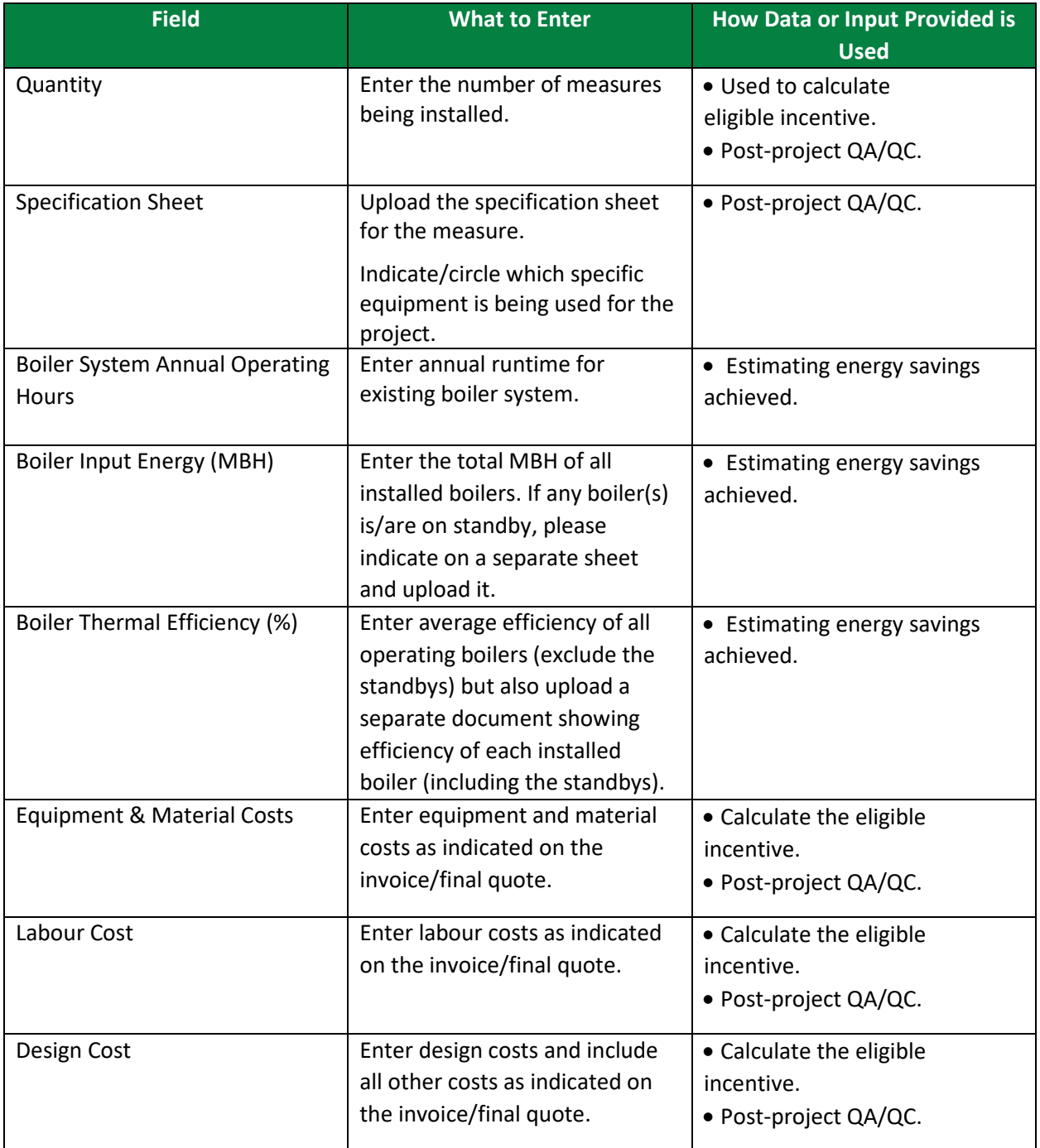

V V V V V V V V V

# <span id="page-4-0"></span>**STEAM BOILERS**

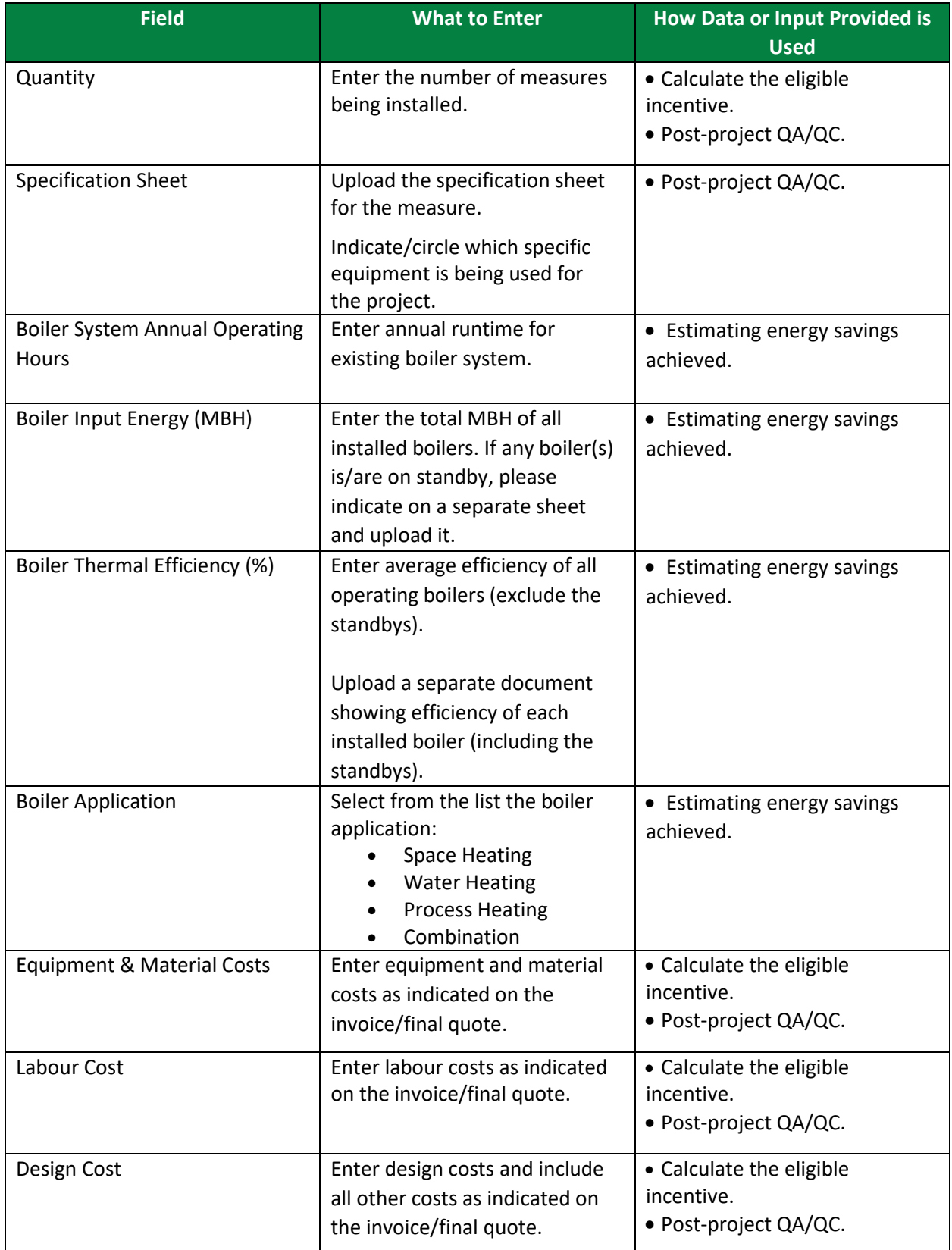

 $\overline{\mathsf{v}}$   $\mathsf{v}$ VVVV  $V - V$ V V V V V V V V V V V  $\mathbf{V}$   $\mathbf{V}$   $\mathbf{V}$ 

# <span id="page-5-0"></span>**STEAM FITTINGS AND PIPE INSULATIONS**

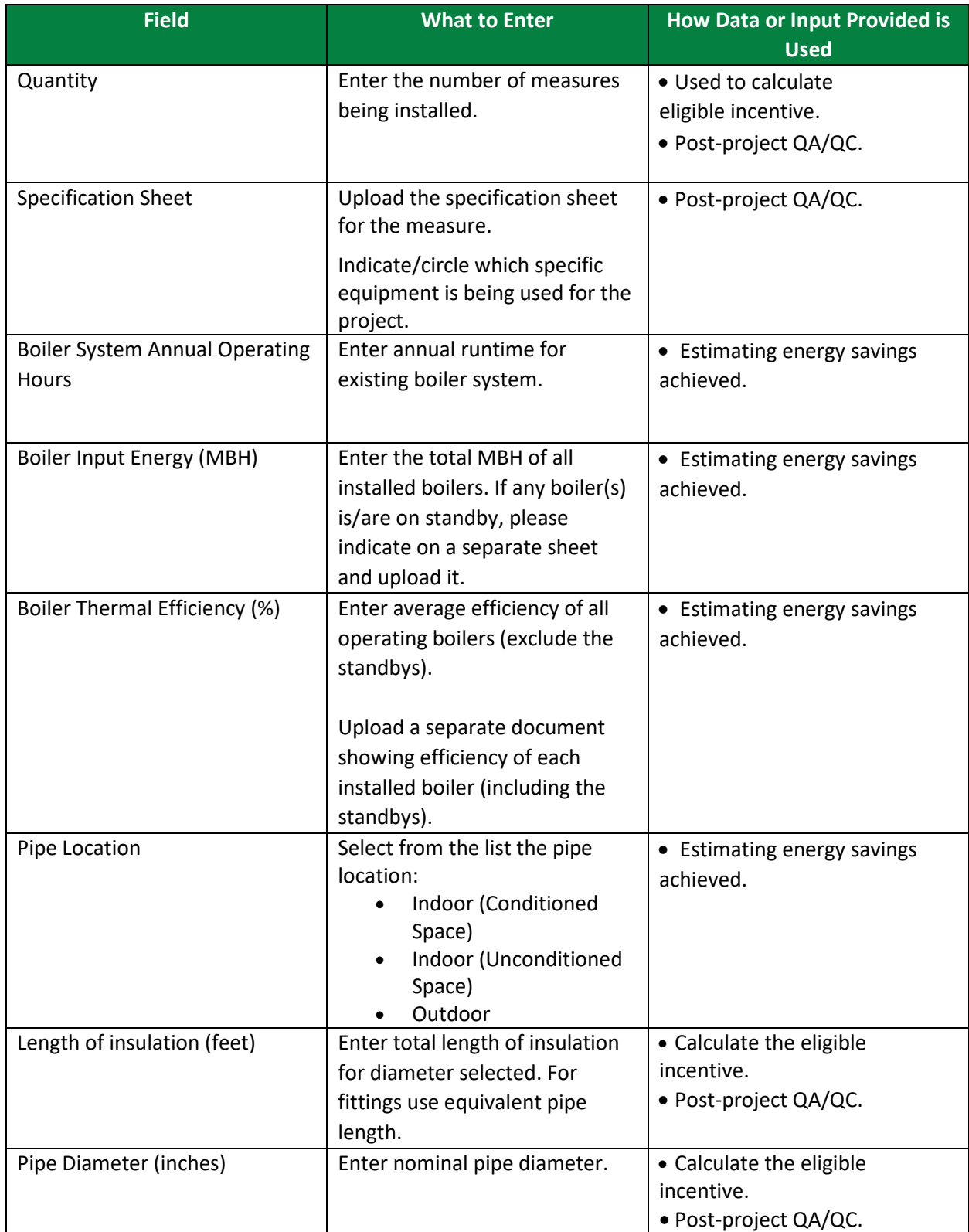

VVVV V V V V V V V  $V$   $V$  $\overline{M}$ 

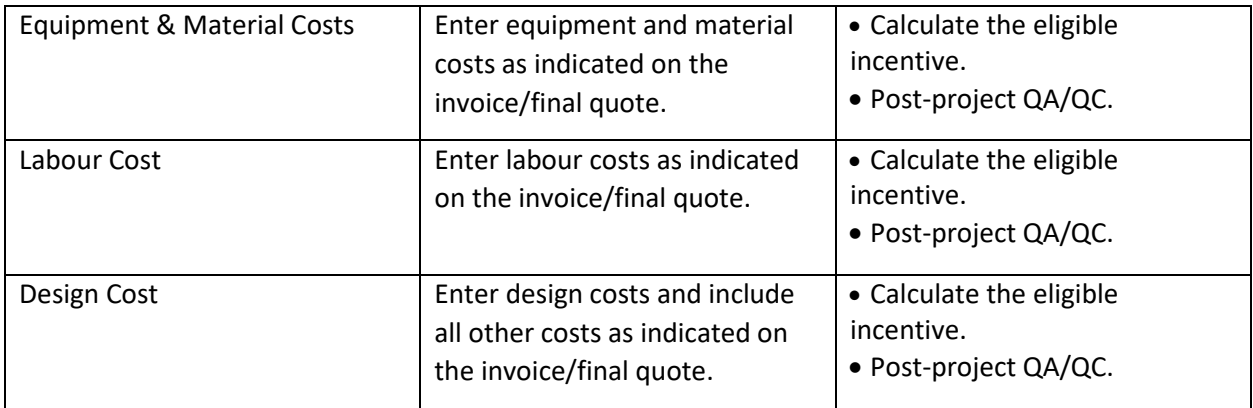

# <span id="page-7-0"></span>**STEAM TRAPS**

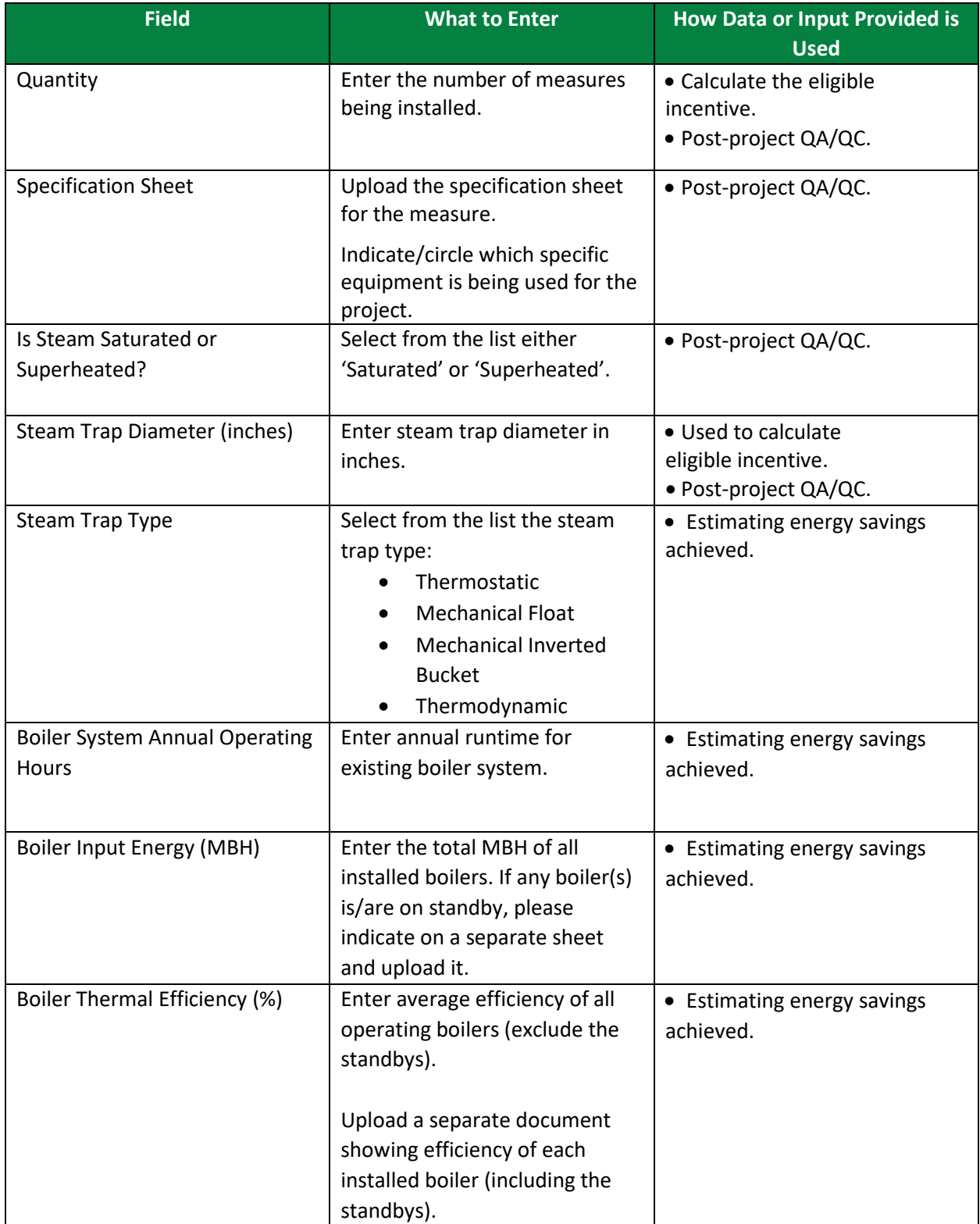

 $M = M$ 

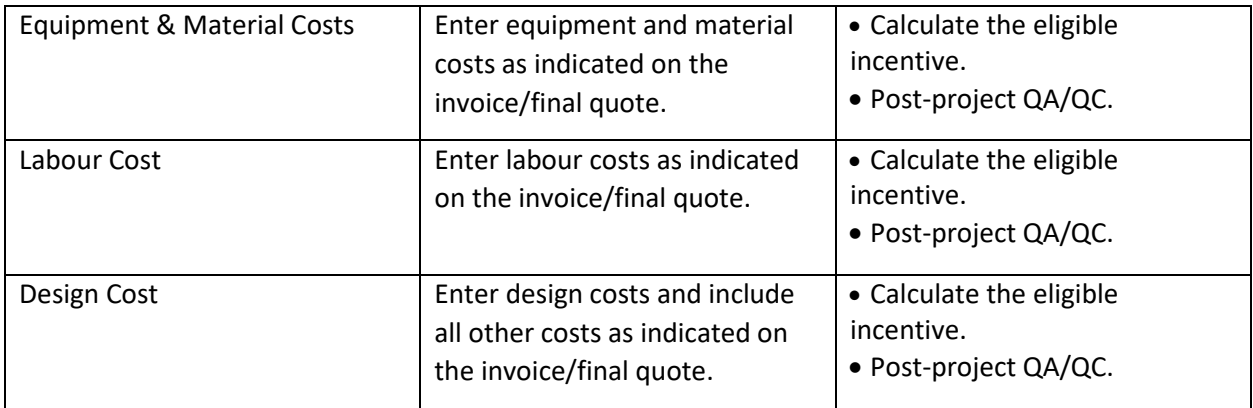

# <span id="page-9-0"></span>**STEP 5 OF PRE-PROJECT APPLICATION: ALL PROCESS HEATING MEASURES**

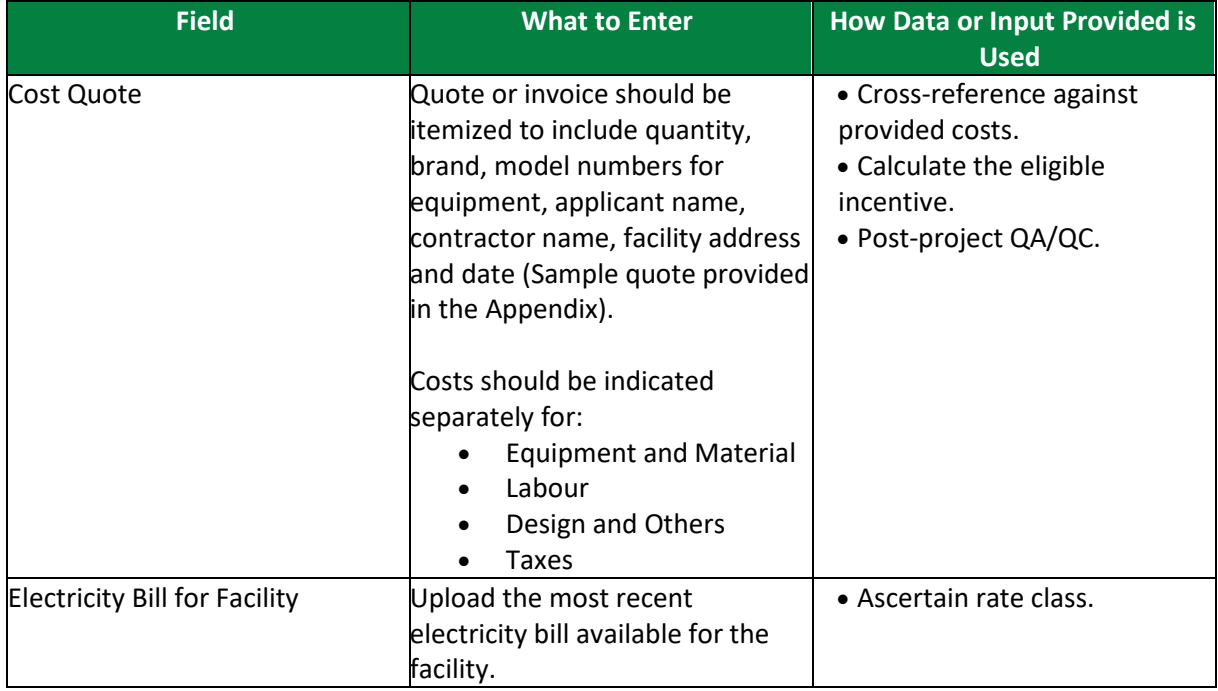

# <span id="page-9-1"></span>**POST-PROJECT APPLICATION**

Note that for the post-project application, you will be required to confirm that no changes were made from the pre-project application, unless an Application Change Approval Notice was issued by ERA. In terms of documents required, you will need to provide evidence of the following:

- Invoice for Project Costs
- Proof of Payment for Project Costs
- Post-Project Photo
- Conditions stated in the Notice of Pre-Approval

Participant may be subject to a QA/QC check and asked for additional documentation to facilitate a site visit.

### <span id="page-10-0"></span>**APPENDIX**

#### SAMPLE INVOICE / FINAL QUOTE

Quotes should be itemized to include quantity, brand, model numbers for equipment, applicant name, contractor name, facility address and date. Costs should be indicated separately for:

- Equipment and Material
- Labour
- Design and Others
- Taxes

A sample quote is provided below:

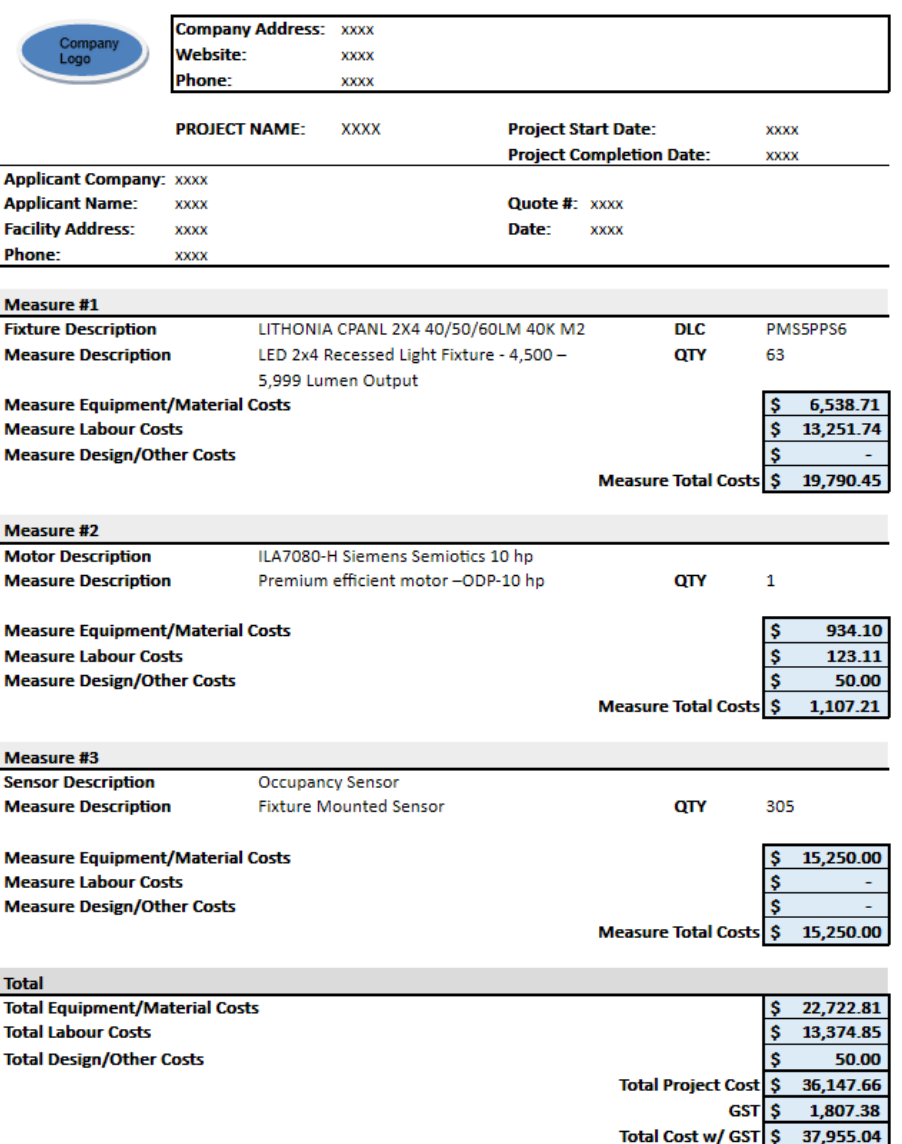